## **Willkommen zu ihrem neuen Schulportfolio**

Das vorliegende Programmpaket linuxmuster-portfolio stellt eine technische Umsetzung zur Erstellung und Pflege des **Schulportfolios** innerhalb der Linux-Musterlösung bereit. Weitere Informationen zum Schulportfolio in Baden-Württemberg erhalten Sie auf [den Seiten des](http://www.schule-bw.de/entwicklung/qualieval/qualiabs/einstqe/) [Landesinstituts für Schulentwicklung.](http://www.schule-bw.de/entwicklung/qualieval/qualiabs/einstqe/)

Informationen zum Paket selbst finden Sie auf der Seite [www.linuxmuster.net](http://www.linuxmuster.net/trac/wiki/linuxmuster-portfolio).

**Bevor Sie das System benutzen können**, müssen Sie in der Schulkonsole **Projektgruppen** einrichten, die den Zugriff auf das Portfolio regeln. Details hierzu finden Sie in der [Installationsanleitung](http://www.linuxmuster.net/trac/wiki/portfolio_install).

Das linuxmuster-portfolio ist vollständig mit **quelloffener Software** umgesetzt. Basis des Systems ist die Wiki-Software [DokuWiki](http://www.dokuwiki.org). DokuWiki und alle verwendeten Erweiterungen stehen unter der GNU-Public-License.

> linuxmuster-portfolio ist kostenlos – es war jedoch einige Zeit nötig, um aus der speziellen Lösung für die Schule, an der ich tätig bin, ein einfach zu installierendes und zu verwaltendes System zu bauen.

- Ich freue mich sehr über **Rückmeldungen aller Art** wenn Sie das Portfolio benutzen, schreiben Sie mir eine kurze [Mail](mailto:mailto:frank@linuxmuster.net).
- Wenn ich keine Portfolio-Pakete schnüre, lese ich sehr gerne wenn Sie möchten, können Sie also auch gerne mal auf meiner [Amazon Wunschliste](http://www.ua25.de/wunschliste.html) vorbeischauen…

— [Frank Schiebel](mailto:mailto:frank@linuxmuster.net)

## **Startpunkte im Portfolio**

- [Die Handreichung zum Schulportfolio finden Sie hier](https://irma.afs-engen.de/lib/exe/fetch.php?media=portfolio:qe6_schulportfolio.pdf)
- [Warum als Wiki?](https://irma.afs-engen.de/doku.php?id=hilfe:warum_als_wiki) Eine kurze Überlegung, warum man das Portfolio auf diese Weise führen kann (und soll).
- [Hilfe für Redakteure](https://irma.afs-engen.de/doku.php?id=hilfe:editorhelp:start) und [Benutzer](https://irma.afs-engen.de/doku.php?id=hilfe:start) des Systems.

## From: <https://irma.afs-engen.de/> - **Irma**

Permanent link: **[https://irma.afs-engen.de/doku.php?id=playground:start\\_original](https://irma.afs-engen.de/doku.php?id=playground:start_original)**

Last update: **25.10.2015 13:36**

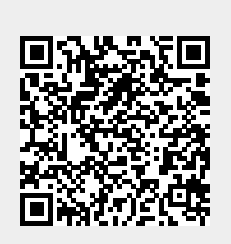